*Short Line Formulas...* 1/11

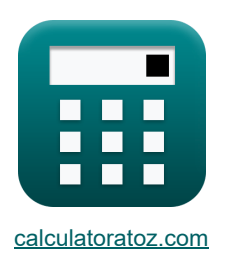

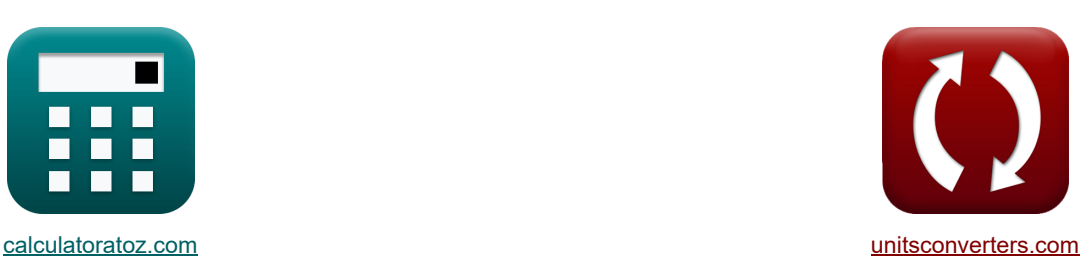

# **Короткая линия Формулы**

Примеры!

[Калькуляторы!](https://www.calculatoratoz.com/ru) Примеры! Примеры! [Преобразования!](https://www.unitsconverters.com/ru)

Закладка **[calculatoratoz.com](https://www.calculatoratoz.com/ru)**, **[unitsconverters.com](https://www.unitsconverters.com/ru)**

Самый широкий охват калькуляторов и рост - **30 000+ калькуляторов!**

Расчет с разными единицами измерения для каждой переменной - **Встроенное преобразование**

#### **единиц измерения!**

Самая широкая коллекция измерений и единиц измерения - **250+ измерений!**

Не стесняйтесь ПОДЕЛИТЬСЯ этим документом с друзьями!

*[Пожалуйста, оставьте свой отзыв здесь...](https://docs.google.com/forms/d/e/1FAIpQLSf4b4wDgl-KBPJGChMJCxFlqrHvFdmw4Z8WHDP7MoWEdk8QOw/viewform?usp=pp_url&entry.1491156970=%D0%9A%D0%BE%D1%80%D0%BE%D1%82%D0%BA%D0%B0%D1%8F%20%D0%BB%D0%B8%D0%BD%D0%B8%D1%8F%20%D0%A4%D0%BE%D1%80%D0%BC%D1%83%D0%BB%D1%8B)*

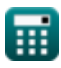

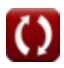

# **Список 30 Короткая линия Формулы**

**Короткая линия** 

**Текущий**

**1) Отправка конечного тока с использованием потерь (STL)**

$$
\kappa\Bigg[\mathrm{I_s}=\frac{3\cdot \mathrm{V_r}\cdot \mathrm{I_r}\cdot \mathrm{cos}(\Phi_\mathrm{r})+\mathrm{P}_\mathrm{loss}}{3\cdot \mathrm{V_s}\cdot \mathrm{cos}(\Phi_\mathrm{s})}\Bigg]
$$

$$
\texttt{ex}\left[3.994022\text{A}=\frac{3\cdot 380 \text{V} \cdot 3.9 \text{A} \cdot \cos(75°) + 3000 \text{W}}{3\cdot 400 \text{V} \cdot \cos(30°)}\right]
$$

**2) Отправка конечного тока с использованием эффективности передачи (STL)** 

$$
\begin{array}{ll}\n\mathbf{f}_s = \frac{V_r \cdot I_r \cdot \cos(\Phi_r)}{\eta \cdot V_s \cdot \cos(\Phi_s)} \\
\mathbf{f}_s = \frac{380 V \cdot 3.9 A \cdot \cos(75^\circ)}{0.278 \cdot 400 V \cdot \cos(30^\circ)} \\
\mathbf{f}_s = \frac{380 V \cdot 3.9 A \cdot \cos(75^\circ)}{0.278 \cdot 400 V \cdot \cos(30^\circ)} \\
\mathbf{f}_s = \frac{P_s}{3 \cdot V_s \cdot \cos(\Phi_s)} \\
\mathbf{f}_s = \frac{136 W}{3 \cdot 400 V \cdot \cos(30^\circ)} \\
\mathbf{g}_s = \frac{4136 W}{3 \cdot 400 V \cdot \cos(30^\circ)} \\
\mathbf{g}_s = \mathbf{f}_s = \mathbf{f
$$

$$
\mathbf{f} \mathbf{x} \left[ \mathbf{I}_{t} = \frac{\mathbf{V}_{t}}{\mathbf{Z}_{0}} \right]
$$
\n
$$
\mathbf{f} \mathbf{x} \left[ \mathbf{I}_{t} = \frac{\mathbf{V}_{t}}{\mathbf{Z}_{0}} \right]
$$
\n
$$
\mathbf{f} \mathbf{x} \left[ \mathbf{0.36036A} = \frac{20 \mathbf{V}}{55.5 \Omega} \right]
$$

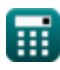

**5) Получение конечного тока с использованием импеданса (STL)** 

$$
\kappa \left[ I_r = \frac{V_s - V_r}{Z} \right]
$$
\n
$$
\exp \left[ 3.90625 A = \frac{400 V - 380 V}{5.12 \Omega} \right]
$$
\n
$$
\exp \left[ 3.90625 A \right]
$$

**6) Получение конечного тока с использованием потерь (STL)**

$$
\pmb{\kappa}\boxed{I_r = \sqrt{\frac{P_{loss}}{3 \cdot R}}}
$$

$$
\boxed{\text{ex}}{3.901372\text{A}=\sqrt{\frac{3000\text{W}}{3\cdot 65.7\Omega}}}
$$

**7) Получение конечного тока с использованием принимающей конечной мощности (STL)**

 $f$ **x**  $\mathbf{I}_\text{r} =$ **ex** 3.897595A = 1150W  $\overline{P_r}$  $\overline{3\cdot V_r\cdot\cos(\Phi_r)}$  $3 \cdot 380V \cdot \cos(75^\circ)$ 

**8) Получение конечного тока с использованием эффективности передачи (STL)** 

$$
\boldsymbol{\kappa}\boxed{\mathrm{I_r} = \eta \cdot \mathrm{V_s} \cdot \mathrm{I_s} \cdot \frac{\mathrm{cos}(\Phi_{\mathrm{s}})}{\mathrm{V_r} \cdot \mathrm{cos}(\Phi_{\mathrm{r}})}}
$$

$$
\overline{\text{ex}}\, \overline{\text{3.897074A}} = 0.278\cdot 400\text{V}\cdot 3.98\text{A}\cdot \frac{\cos(30°)}{380\text{V}\cdot \cos(75°)}
$$

**9) Получение конечного тока с помощью отправки конечного угла (STL)**

**[Открыть калькулятор](https://www.calculatoratoz.com/ru/receiving-end-current-using-sending-end-angle-(stl)-calculator/Calc-8071)** 

$$
\kappa\overline{I_{\rm r}=\frac{(3\cdot V_{\rm s}\cdot I_{\rm s}\cdot\cos(\Phi_{\rm s}))-{\rm P}_{\rm loss}}{3\cdot V_{\rm r}\cdot\cos(\Phi_{\rm r})}}
$$

$$
\texttt{ex}\left[3.850612\text{A}=\frac{(3\cdot 400 \text{V}\cdot 3.98 \text{A} \cdot \cos(30°))-3000 \text{W}}{3\cdot 380 \text{V}\cdot \cos(75°)}\right]
$$

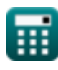

**[Открыть калькулятор](https://www.calculatoratoz.com/ru/receiving-end-current-using-losses-(stl)-calculator/Calc-7618)** 

**[Открыть калькулятор](https://www.calculatoratoz.com/ru/receiving-end-current-using-receiving-end-power-(stl)-calculator/Calc-8077)** 

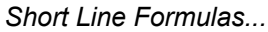

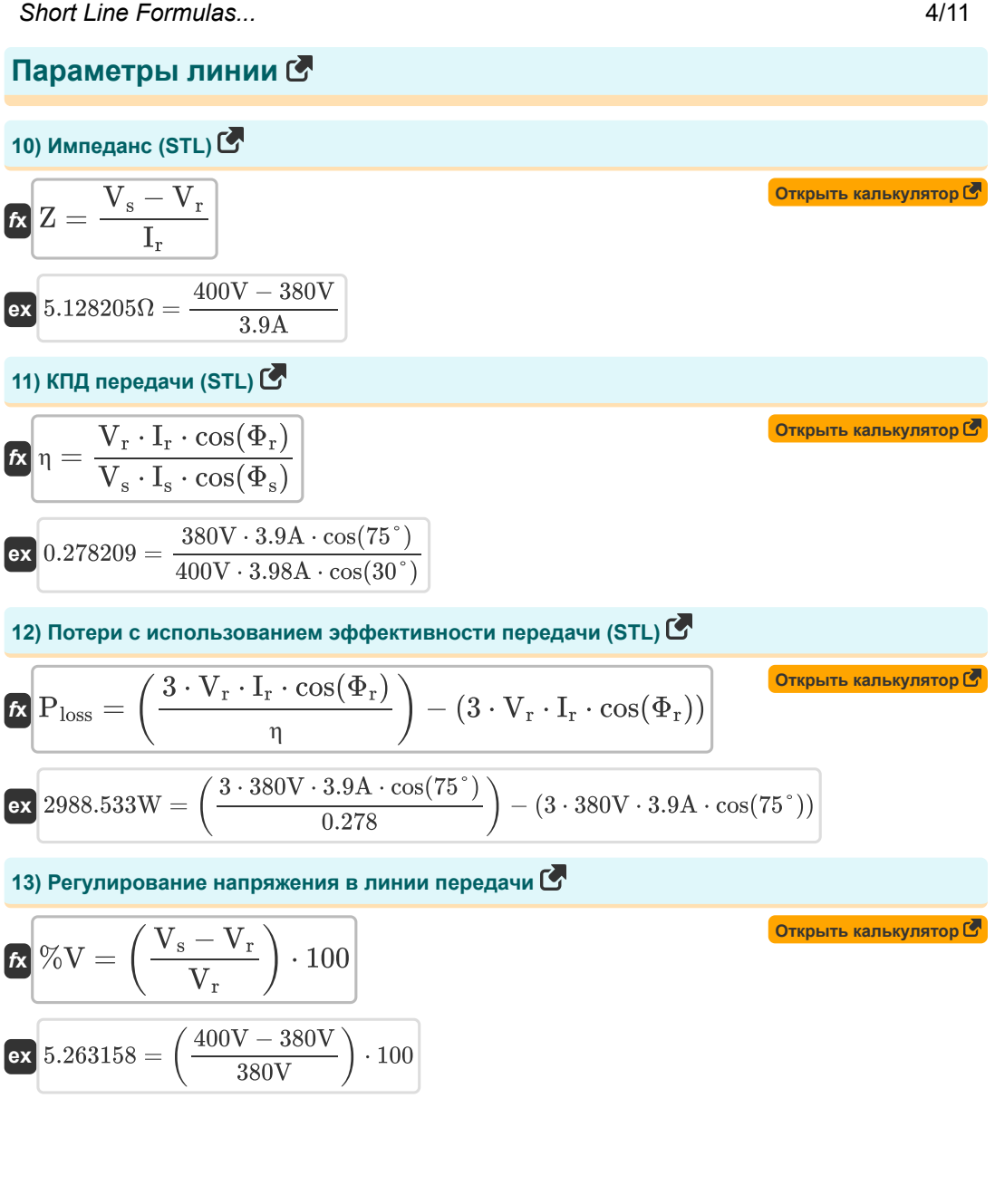

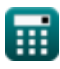

О

### **14) Сопротивление с использованием потерь (STL)**

$$
\mathbf{R} = \frac{P_{loss}}{3 \cdot I_r^2}
$$
\n
$$
\mathbf{ex} \quad 65.74622\Omega = \frac{3000 \text{W}}{3 \cdot (3.9 \text{A})^2}
$$

# **Сила****С**

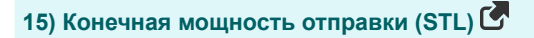

$$
\boldsymbol{\kappa} \boxed{\mathrm{P}_{\mathrm{s}} = 3 \cdot \mathrm{I}_{\mathrm{s}} \cdot \mathrm{V}_{\mathrm{s}} \cdot \mathrm{cos}(\Phi_{\mathrm{s}})}
$$

$$
\mathbf{ex}\bigg[4136.137\mathbf{W} = 3\cdot 3.98\mathbf{A}\cdot 400\mathbf{V}\cdot \cos(30°)\bigg]
$$

**16) Отправка конечного угла с использованием конечных параметров приема (STL)** 

 $f$ **x**  $\Phi_{\rm s} = a \cos \big(-1\big)$  $\overline{V_r \cdot \cos(\Phi_r) + (I_r \cdot R)}$  $\overline{{\rm V}_{\rm s}}$  $\vert$ 

$$
\boxed{\text{ex}} \boxed{27.56913^{\circ} = a \cos \biggl ( \frac{380 \text{V} \cdot \cos (75^{\circ}) + (3.9 \text{A} \cdot 65.7 \Omega)}{400 \text{V}} \biggr )}
$$

**17) Отправка конечного угла с помощью отправки конечной мощности (STL)** 

$$
\mathbf{f} \times \left( \Phi_{\rm s} = a \cos \left( \frac{P_{\rm s}}{V_{\rm s} \cdot I_{\rm s} \cdot 3} \right) \right)
$$
\n
$$
\mathbf{f} \times 30.00329^{\circ} = a \cos \left( \frac{4136 \text{W}}{400 \text{V} \cdot 3.98 \text{A} \cdot 3} \right)
$$
\n
$$
\mathbf{f} \times \mathbf{f} \times \mathbf{f} \times \mathbf{f}
$$
\n
$$
\mathbf{f} \times \mathbf{f} \times \mathbf{f}
$$
\n
$$
\mathbf{f} \times \mathbf{f} \times \mathbf{f}
$$
\n
$$
\mathbf{f} \times \mathbf{f} \times \mathbf{f}
$$
\n
$$
\mathbf{f} \times \mathbf{f} \times \mathbf{f}
$$
\n
$$
\mathbf{f} \times \mathbf{f} \times \mathbf{f}
$$
\n
$$
\mathbf{f} \times \mathbf{f} \times \mathbf{f}
$$
\n
$$
\mathbf{f} \times \mathbf{f} \times \mathbf{f}
$$
\n
$$
\mathbf{f} \times \mathbf{f} \times \mathbf{f}
$$
\n
$$
\mathbf{f} \times \mathbf{f} \times \mathbf{f}
$$
\n
$$
\mathbf{f} \times \mathbf{f} \times \mathbf{f}
$$
\n
$$
\mathbf{f} \times \mathbf{f} \times \mathbf{f}
$$
\n
$$
\mathbf{f} \times \mathbf{f} \times \mathbf{f}
$$
\n
$$
\mathbf{f} \times \mathbf{f} \times \mathbf{f}
$$
\n
$$
\mathbf{f} \times \mathbf{f} \times \mathbf{f}
$$
\n
$$
\mathbf{f} \times \mathbf{f} \times \mathbf{f}
$$
\n
$$
\mathbf{f} \times \mathbf{f} \times \mathbf{f}
$$
\n
$$
\mathbf{f} \times \mathbf{f} \times \mathbf{f}
$$
\n
$$
\mathbf{f} \times \mathbf{f} \times \mathbf{f}
$$
\n
$$
\mathbf{f} \times \mathbf{f} \times \mathbf{f} \times \mathbf{f}
$$
\n<math display="</math>

$$
\begin{aligned} \textbf{Ex} \boxed{\mathbf{I}_{\rm t} = \frac{\mathbf{v}_{\rm t}}{\mathbf{Z}_0}} \\ \textbf{ex} \boxed{0.36036 \text{A} = \frac{20 \text{V}}{55.5 \Omega}} \end{aligned}
$$

**[Открыть калькулятор](https://www.calculatoratoz.com/ru/sending-end-power-(stl)-calculator/Calc-8073)** 

*Short Line Formulas...* 6/11

**19) Получение конечного угла с использованием потерь (STL)**

**[Открыть калькулятор](https://www.calculatoratoz.com/ru/receiving-end-angle-using-losses-(stl)-calculator/Calc-8069)** 

**[Открыть калькулятор](https://www.calculatoratoz.com/ru/receiving-end-angle-using-receiving-end-power-(stl)-calculator/Calc-8079)** 

**[Открыть калькулятор](https://www.calculatoratoz.com/ru/receiving-end-power-(stl)-calculator/Calc-8072)** 

$$
\mathbf{r} \left( \Phi_{\rm r} = a \cos \left( \frac{(3 \cdot V_{\rm s} \cdot I_{\rm s} \cdot \cos(\Phi_{\rm s})) - P_{\rm loss}}{3 \cdot V_{\rm r} \cdot I_{\rm r}} \right) \right)
$$

$$
\texttt{ex}\left[75.19433^{\,\circ} = a \cos\!\left(\frac{(3 \cdot 400 \text{V} \cdot 3.98 \text{A} \cdot \cos(30^{\,\circ})) - 3000 \text{W}}{3 \cdot 380 \text{V} \cdot 3.9 \text{A}}\right)\right]
$$

**20) Получение конечного угла с использованием приемной конечной мощности (STL)**

$$
\begin{aligned} \mathbf{f} \times \boxed{\Phi_{\rm r} = a \cos\bigg(\frac{P_{\rm r}}{3 \cdot V_{\rm r} \cdot I_{\rm r}}\bigg)} \\ \mathbf{f} \times \boxed{75.00947^{\circ} = a \cos\bigg(\frac{1150 \rm{W}}{3 \cdot 380 \rm{V} \cdot 3.9 \rm{A}}\bigg)} \end{aligned}
$$

**21) Получение конечного угла с использованием эффективности передачи (STL)** 

$$
\Phi_r = a \cos \left( \eta \cdot V_s \cdot I_s \cdot \frac{\cos(\Phi_s)}{I_r \cdot V_r} \right)
$$
\nQTKPLTE KAIBKYJIATOP

\nEX

\n
$$
75.01152^\circ = a \cos \left( 0.278 \cdot 400 V \cdot 3.98 A \cdot \frac{\cos(30^\circ)}{3.9 A \cdot 380 V} \right)
$$

**22) Получение конечной мощности (STL)** 

$$
\mathbf{\hat{z}}\left[\mathrm{P_{r}}=3\cdot\mathrm{V_{r}}\cdot\mathrm{I_{r}}\cdot\mathrm{cos}(\Phi_{r})\right]
$$

$$
\boxed{\textbf{ex}} \boxed{1150.709\text{W} = 3\cdot 380\text{V}\cdot 3.9\text{A}\cdot\cos(75^\circ)}
$$

# **Напряжение**

#### **23) Отправка конечного напряжения в линии передачи**

$$
\kappa \boxed{\mathrm{V_s} = \left(\frac{\%\mathrm{V} \cdot \mathrm{V_r}}{100}\right) + \mathrm{V_r}}
$$
\n
$$
\mathrm{ex} \boxed{399.988 \mathrm{V} = \left(\frac{5.26 \cdot 380 \mathrm{V}}{100}\right) + 380 \mathrm{V}}
$$

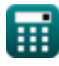

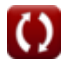

**24) Отправка конечного напряжения с использованием коэффициента мощности (STL)**

| C                                                                                                    | ©<br>C <sub>S</sub> | ©<br>C <sub>S</sub> |                     |                     |                     |                     |                     |                     |                     |                     |                     |                     |                        |                     |         |
|----------------------------------------------------------------------------------------------------|---------------------|---------------------|---------------------|---------------------|---------------------|---------------------|---------------------|---------------------|---------------------|---------------------|---------------------|---------------------|------------------------|---------------------|---------|
| $V_s = \sqrt{((V_r \cdot \cos(\Phi_r)) + (I_r \cdot R))^2 + ((V_r \cdot \sin(\Phi_r)) + (I_r \cdot X_c))^2}$                              |                     |                     |                     |                     |                     |                     |                     |                     |                     |                     |                     |                     |                        |                     |         |
| 510.9091V = $\sqrt{((380V \cdot \cos(75^\circ)) + (3.9A \cdot 65.7\Omega))^2 + ((380V \cdot \sin(75^\circ)) + (3.9A \cdot 0.2\Omega))^2}$ |                     |                     |                     |                     |                     |                     |                     |                     |                     |                     |                     |                     |                        |                     |         |
| 25) OTmpaška koheuhoro hangbaxehka c uchoolsobaahuem 3φφbertushoctu nepoqaau (STL) (S <sup>2</sup> )<br>S <sub>S</sub>                    |                     |                     |                     |                     |                     |                     |                     |                     |                     |                     |                     |                     |                        |                     |         |
| $V_s = V_r \cdot I_r \cdot \frac{\cos(\Phi_r)}{\eta \cdot I_s \cdot \cos(\Phi_s)}$                                                        | Ø<br>T <sub>S</sub> |                     |                     |                     |                     |                     |                     |                     |                     |                     |                     |                     |                        |                     |         |
| 400.3003V = 380V \cdot 3.9A \cdot \frac{\cos(75^\circ)}{0.278 \cdot 3.98A \cdot \cos(30^\circ)}                                           |                     |                     |                     |                     |                     |                     |                     |                     |                     |                     |                     |                     |                        |                     |         |
| 26) OTmpaška koheuhoro hangbaxehua c nomouqbo отпражи конечной мощности (STL) (S <sup>2</sup> )<br>O<br>T <sub>S</sub>                    |                     |                     |                     |                     |                     |                     |                     |                     |                     |                     |                     |                     |                        |                     |         |
| 27) Thepegaseemaa индуктивность (линия SC) (S <sup>2</sup> )<br>O<br>T <sub>S</sub>                                                       | Ó<br>T <sub>S</sub> | Ó<br>T <sub>S</sub> | Ó<br>T <sub>S</sub> | Ó<br>T <sub>S</sub> | Ó<br>T <sub>S</sub> | Ó<br>T <sub>S</sub> | Ó<br>T <sub>S</sub> | Ó<br>T <sub>S</sub> | Ó<br>T <sub>S</sub> | Ó<br>T <sub>S</sub> | Ó<br>T <sub>S</sub> | Ó<br>T <sub>S</sub> | 136A<br>T <sub>S</sub> | Ó<br>T <sub>S</sub> | Ó<br>T< |

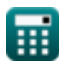

**29) Получение конечного напряжения с использованием приемной конечной мощности (STL)** 

**[Открыть калькулятор](https://www.calculatoratoz.com/ru/receiving-end-voltage-using-receiving-end-power-(stl)-calculator/Calc-8078)** 

$$
\begin{aligned} \textbf{\textit{k}}\boxed{V_r = \frac{P_r}{3\cdot I_r\cdot\cos(\Phi_r)}} \\ \textbf{ex}~ & 379.7657V = \frac{1150W}{3\cdot 3.9A\cdot\cos(75°)} \end{aligned}
$$

**30) Получение конечного напряжения с использованием эффективности передачи (STL)**

$$
\textbf{t} \textbf{x} \boxed{V_r = \eta \cdot V_s \cdot I_s \cdot \frac{cos(\Phi_s)}{I_r \cdot cos(\Phi_r)}}
$$

$$
\boxed{\text{ex}}\ \frac{379.7149 \text{V} = 0.278 \cdot 400 \text{V} \cdot 3.98 \text{A} \cdot \frac{\cos(30°)}{3.9 \text{A} \cdot \cos(75°)}}
$$

## **Используемые переменные**

- **%V** Регулирование напряжения
- **I<sup>r</sup>** Получение конечного тока *(Ампер)*
- **I<sup>s</sup>** Отправка конечного тока *(Ампер)*
- **I<sup>t</sup>** Передаваемый ток *(Ампер)*
- **Ploss** Потеря мощности *(Ватт)*
- **P<sup>r</sup>** Получение конечной мощности *(Ватт)*
- **P<sup>s</sup>** Отправка конечной силы *(Ватт)*
- **R** Сопротивление *(ом)*
- **V<sup>r</sup>** Получение конечного напряжения *(вольт)*
- **V<sup>s</sup>** Отправка конечного напряжения *(вольт)*
- **V<sup>t</sup>** Передаваемое напряжение *(вольт)*
- **X<sup>c</sup>** Емкостное реактивное сопротивление *(ом)*
- **Z** Импеданс *(ом)*
- **Z<sup>0</sup>** Характеристический импеданс *(ом)*
- **η** Эффективность передачи
- **Φ<sup>r</sup>** Получение угла конечной фазы *(степень)*
- **Φ<sup>s</sup>** Отправка угла конечной фазы *(степень)*

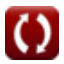

# **Константы, функции, используемые измерения**

- Функция: **acos**, acos(Number) *Функция обратного косинуса является обратной функцией функции косинуса. Это функция, которая принимает на вход соотношение и возвращает угол, косинус которого равен этому отношению.*
- Функция: **cos**, cos(Angle) *Косинус угла – это отношение стороны, прилежащей к углу, к гипотенузе треугольника.*
- Функция: **sin**, sin(Angle) *Синус — тригонометрическая функция, описывающая отношение длины противоположной стороны прямоугольного треугольника к длине гипотенузы.*
- Функция: **sqrt**, sqrt(Number) *Функция извлечения квадратного корня — это функция, которая принимает на вход неотрицательное число и возвращает квадратный корень из заданного входного числа.*
- Измерение: **Электрический ток** in Ампер (A) *Электрический ток Преобразование единиц измерения*
- Измерение: **Сила** in Ватт (W) *Сила Преобразование единиц измерения*
- Измерение: **Угол** in степень (°) *Угол Преобразование единиц измерения*
- Измерение: **Электрическое сопротивление** in ом (Ω) *Электрическое сопротивление Преобразование единиц измерения*
- Измерение: **Электрический потенциал** in вольт (V) *Электрический потенциал Преобразование единиц измерения*

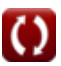

# **Проверьте другие списки формул**

- **Характеристики линии Формулы**
- **Длинная линия передачи Формулы**
- **Короткая линия Формулы**
- **Переходный Формулы**

Не стесняйтесь ПОДЕЛИТЬСЯ этим документом с друзьями!

### **PDF Доступен в**

[English](https://www.calculatoratoz.com/PDF/Nodes/2127/Short-line-Formulas_en.PDF) [Spanish](https://www.calculatoratoz.com/PDF/Nodes/2127/Short-line-Formulas_es.PDF) [French](https://www.calculatoratoz.com/PDF/Nodes/2127/Short-line-Formulas_fr.PDF) [German](https://www.calculatoratoz.com/PDF/Nodes/2127/Short-line-Formulas_de.PDF) [Russian](https://www.calculatoratoz.com/PDF/Nodes/2127/Short-line-Formulas_ru.PDF) [Italian](https://www.calculatoratoz.com/PDF/Nodes/2127/Short-line-Formulas_it.PDF) [Portuguese](https://www.calculatoratoz.com/PDF/Nodes/2127/Short-line-Formulas_pt.PDF) [Polish](https://www.calculatoratoz.com/PDF/Nodes/2127/Short-line-Formulas_pl.PDF) [Dutch](https://www.calculatoratoz.com/PDF/Nodes/2127/Short-line-Formulas_nl.PDF)

*5/27/2024 | 6:28:11 AM UTC [Пожалуйста, оставьте свой отзыв здесь...](https://docs.google.com/forms/d/e/1FAIpQLSf4b4wDgl-KBPJGChMJCxFlqrHvFdmw4Z8WHDP7MoWEdk8QOw/viewform?usp=pp_url&entry.1491156970=%D0%9A%D0%BE%D1%80%D0%BE%D1%82%D0%BA%D0%B0%D1%8F%20%D0%BB%D0%B8%D0%BD%D0%B8%D1%8F%20%D0%A4%D0%BE%D1%80%D0%BC%D1%83%D0%BB%D1%8B)*

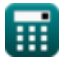

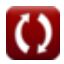